# 经济普查案表填写指南

为了配合第五次全国经济普查工作,协助客户更好更快的完成经济普查表填 写,我们结合现有大多数客户的基本情况,编制了以下填写指南,供广大客户填 写参考。

本指南的编写,更多的参考了我们实际工作的经验,如有疏漏和不足之处, 请及时向我们反馈,以便我们及时修订改进。

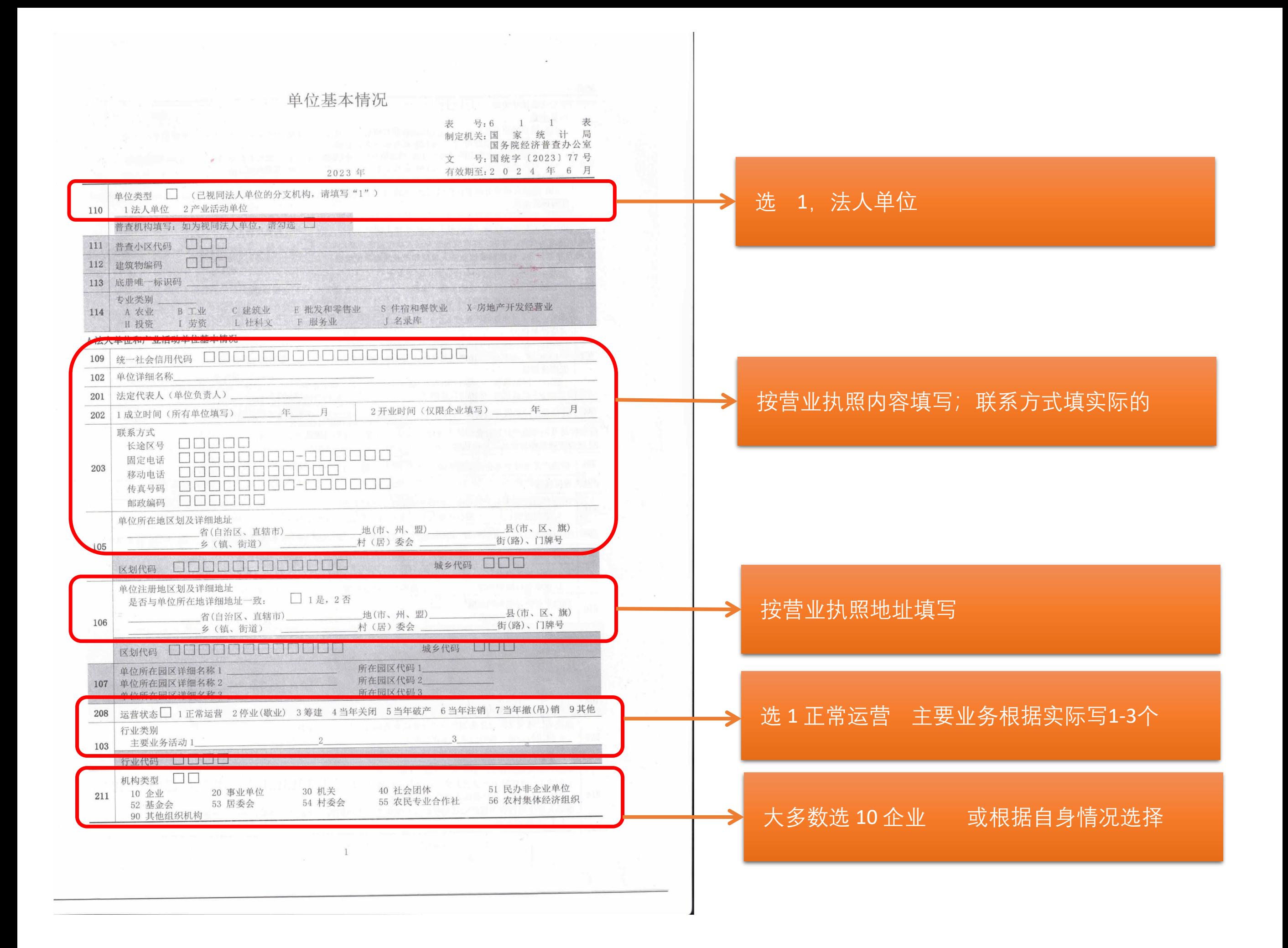

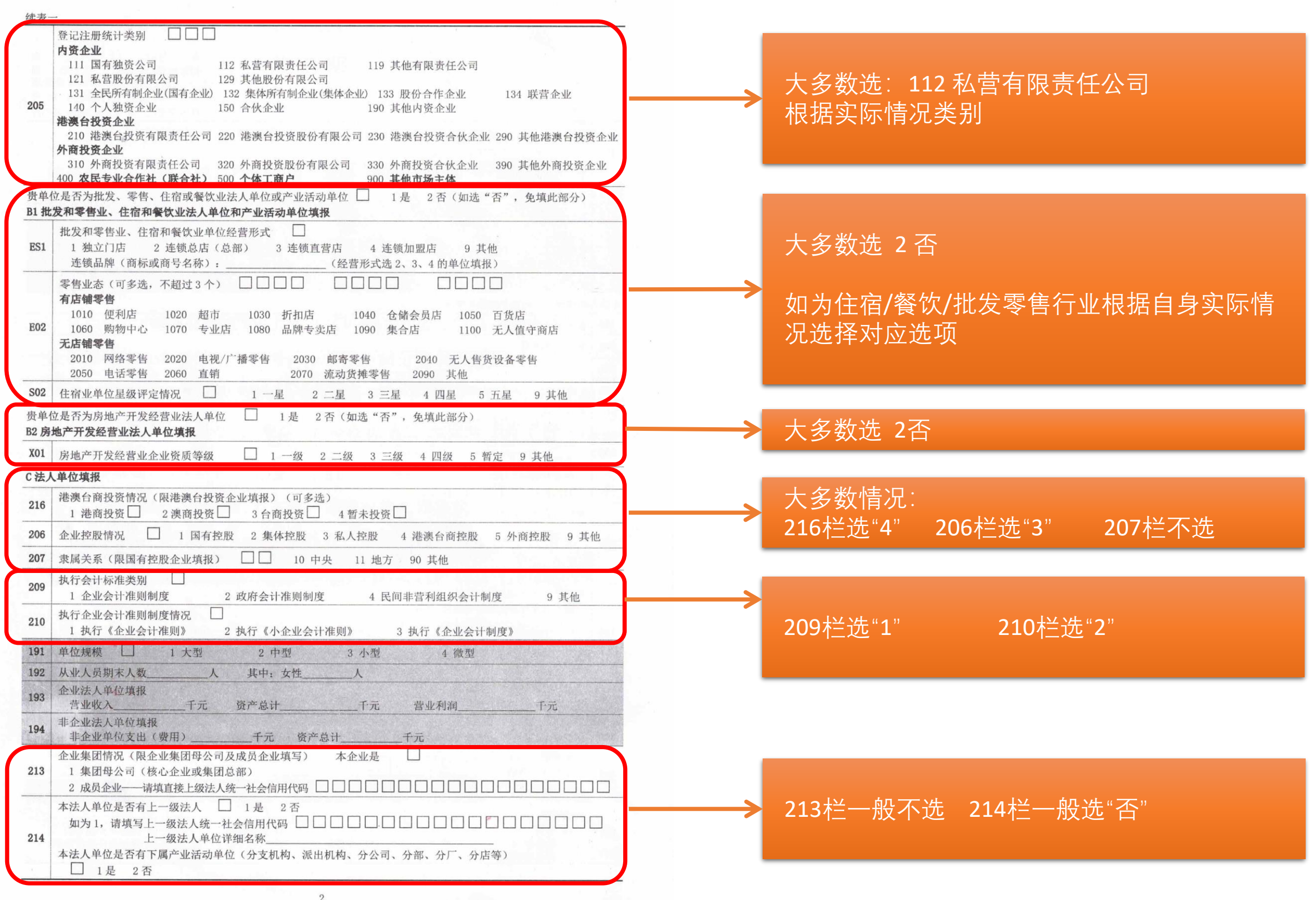

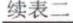

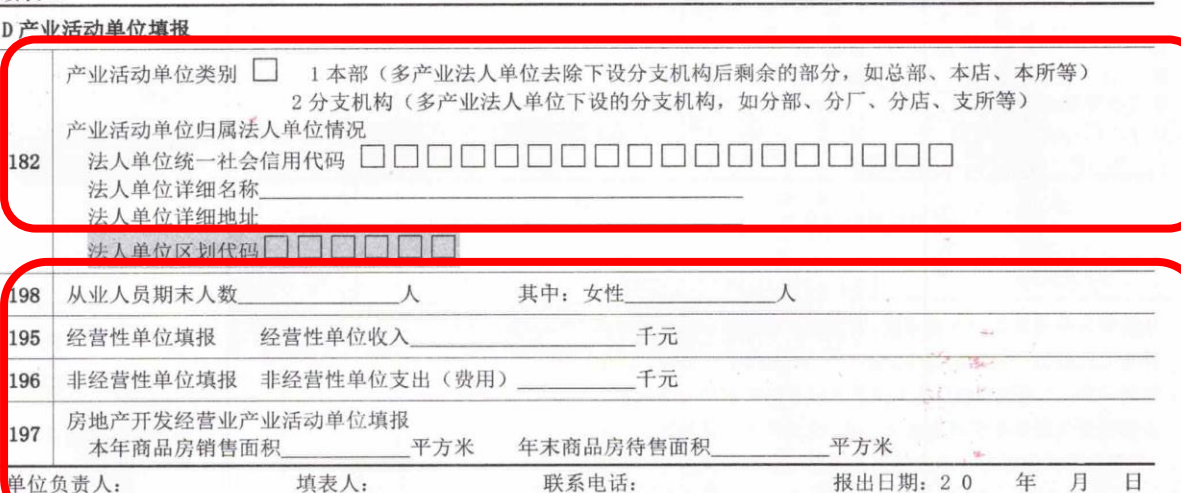

说明: 1. 统计范围: 辖区内除一套表单位、金融和铁路部门负责普查的单位以外的第二产业和第三产业法人单位; 辖区内 除金融和铁路部门负责普查以外的第二产业和第三产业法人单位下属产业活动单位, 以及第一产业法 人单位下属的第二产业和第三产业产业活动单位。

2. 报送日期及方式: 2024年4月30日24时前完成入户采集或自主填报,省级普查机构2024年5月31日24时前完 成数据审核、验收、上报。

#### 3. 数据填报和处理要求:

- (1) "114 专业类别" "103 行业代码" "105、106"中的"区划代码、城乡代码" "182 法人单位区划代码" "单位所在园区详细名称""所在园区代码"均由普查机构填报或后期处理生成。
- (2) "191 单位规模" "192 从业人员期末人数" "192 其中: 女性" "193 营业收入" "193 资产总计" "193 营 业利润""194 非企业单位支出(费用)""194 资产总计"等指标数据由各级普查机构待相关报表数据确认 后进行摘抄或计算取得。
- (3) A 部分指标由法人单位和产业活动单位填报, B1 部分指标仅由批发和零售业、住宿和餐饮业法人单位和产业 活动单位填报, B2 部分指标仅由房地产开发经营业法人单位填报, C部分指标仅由法人单位填报, D部分指 标仅由产业活动单位填报。

3

## 选1 按营业执照填写

 $\blacktriangleright$ 

 198/195栏 按实际人数/金额填写 196/197栏 大多数企业填写"0"

#### 法人单位所属产业活动单位情况

表 号: 6 1 表 制定机关:国 家 统 计 局 国务院经济普查办公室

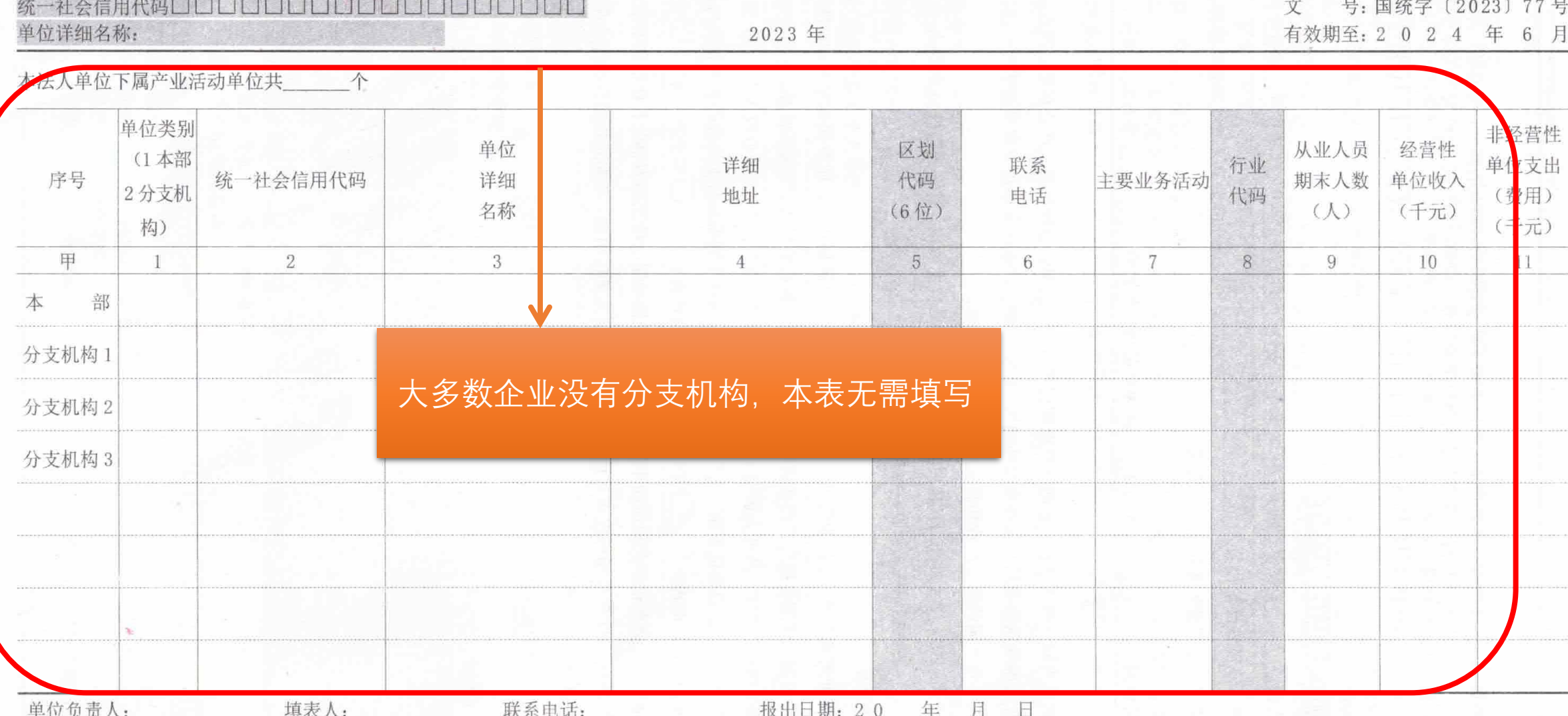

说明: 1. 统计范围: 611 表 214 栏 "本法人单位是否有下属产业活动单位"选择"1 是"的法人单位填报。

2. 报送日期及方式: 2024年4月30日24时前完成入户采集或自主填报,省级普查机构2024年5月31日24时前完成数据审核、验收、上报。

3. 数据填报要求: 普查机构填写"区划代码""行业代码"。

嘉.

4. 单位类别: 1本部, 指多产业法人单位去除下设分支机构后剩余的部分;

2分支机构, 指多产业法人单位下设的分支机构, 如分部、分厂、分店、支所等。

#### 单位从业人员情况

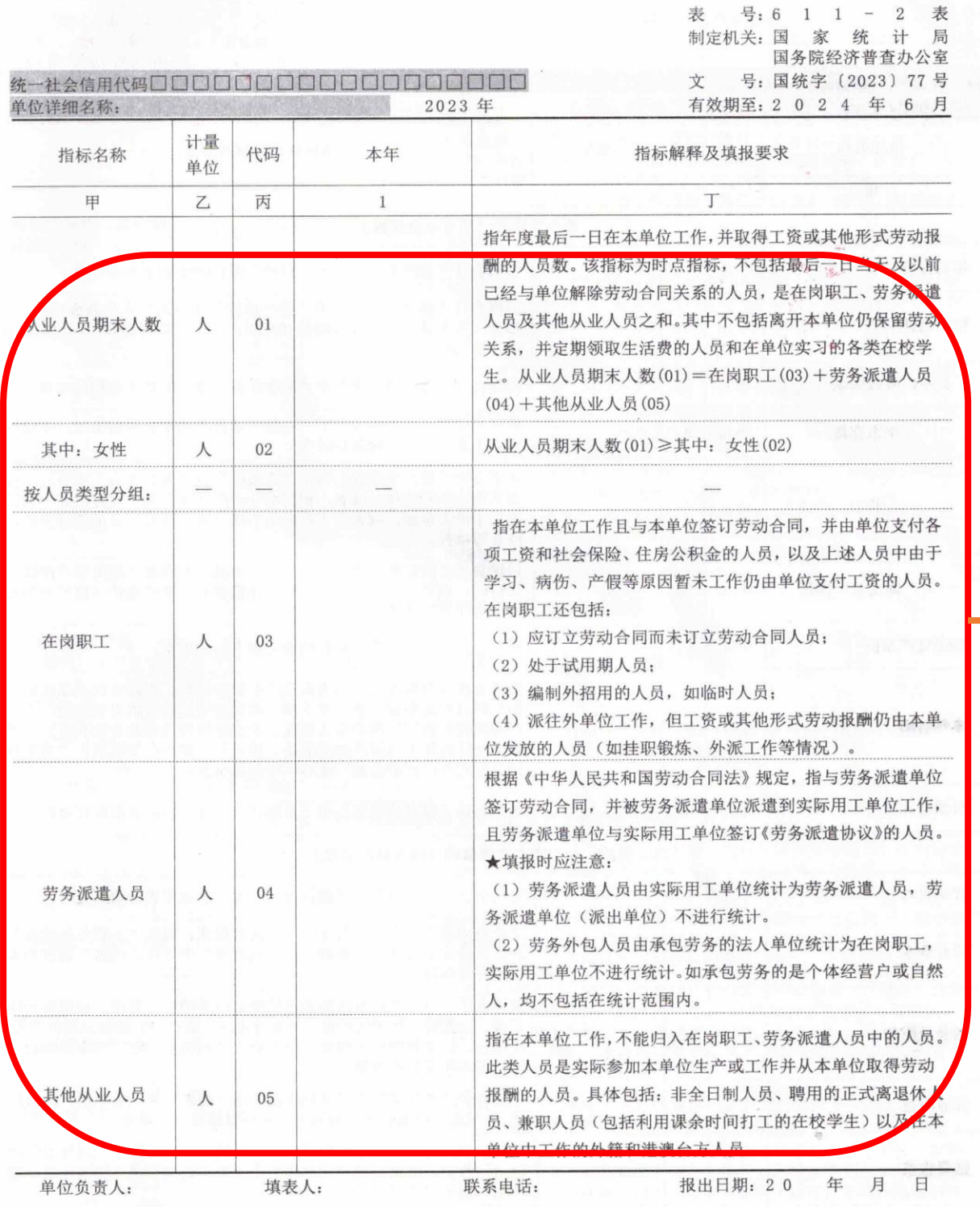

说明: 1. 统计范围: 辖区内除一套表单位、金融和铁路部门负责普查的单位以外的第二产业和第三产业法人单位。 2. 报送日期及方式: 2024年4月30日24时前完成入户采集或自主填报,省级普查机构 2024年5月31日24时 前完成数据审核、验收、上报。

 $5\phantom{.0}$ 

## 按企业实际人数填写

 $\blacktriangleright$ 

#### 企业法人主要经济指标

表 号: 6 1 1 - 3 表

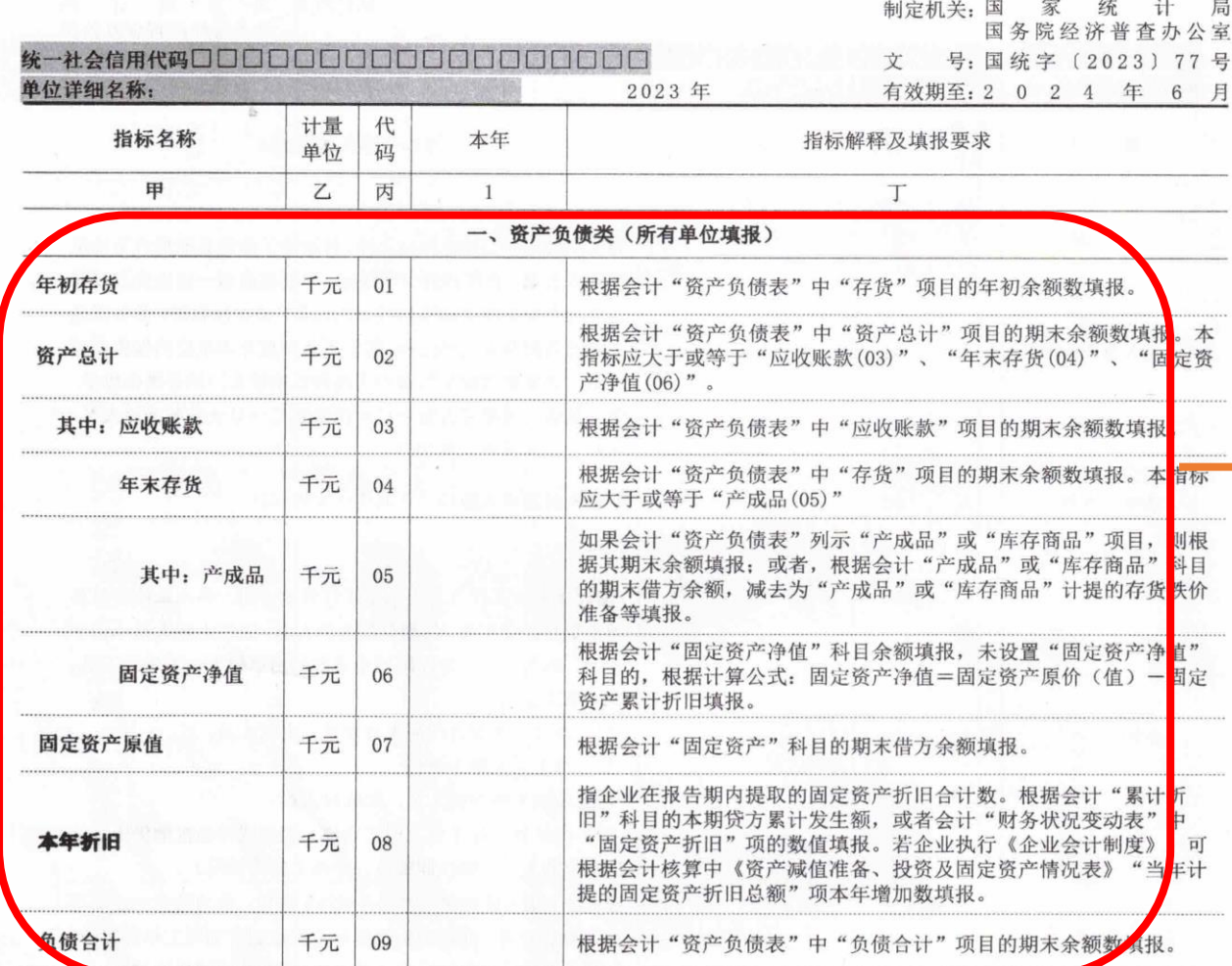

#### 二、损益、人工成本及增值税(所有单位填报)

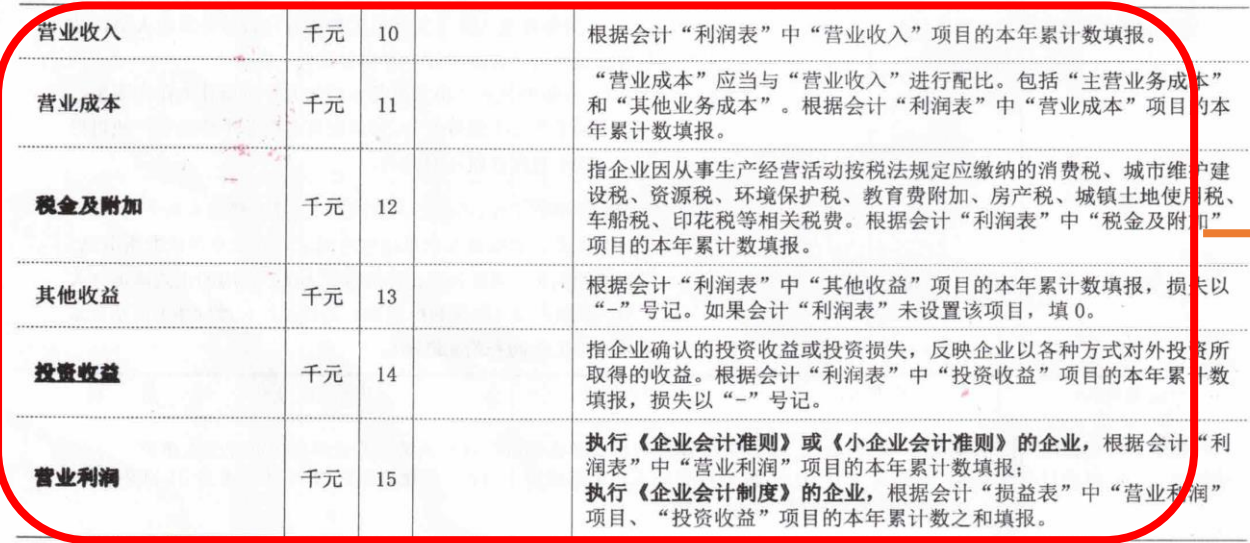

#### 本页涉及的数据:

 1 / **零申报企业各栏可都为"0"** 2 / 非零申报企业根据实际情况填写 3 / 本页数据不确定的请联系会计咨询

#### 根据实际情况填写,没有就填0

备注 : 资产总计02=03+04+06

#### 营业收入10: 根据实际情况填写, 没有发生就填0 运营成本11: 根据实际情况填写, 没有发生就填0

税金及附加12:根据实际情况填写,没有发生就填0 或咨询会计

其他收益13及投资收益14:一般填0

营业利润15:根据实际情况填写或咨询会计

续表-

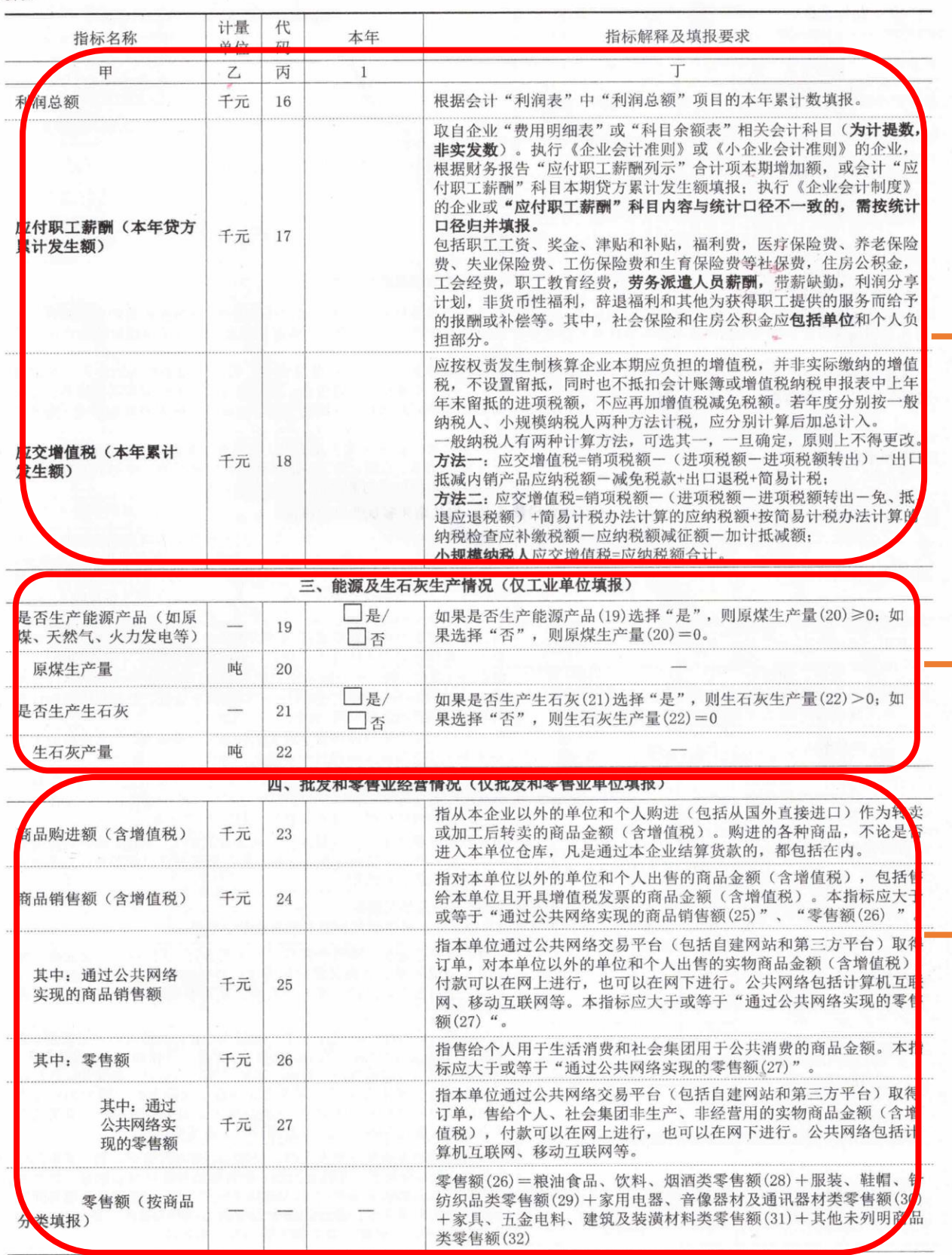

#### 16/17/18: 根据实际金额填写, 没有发生就填"0" 或者咨询会计

## → 大多数企业选"否"

该栏根据实际金额填写

如不涉及批发零售的企业填"0"

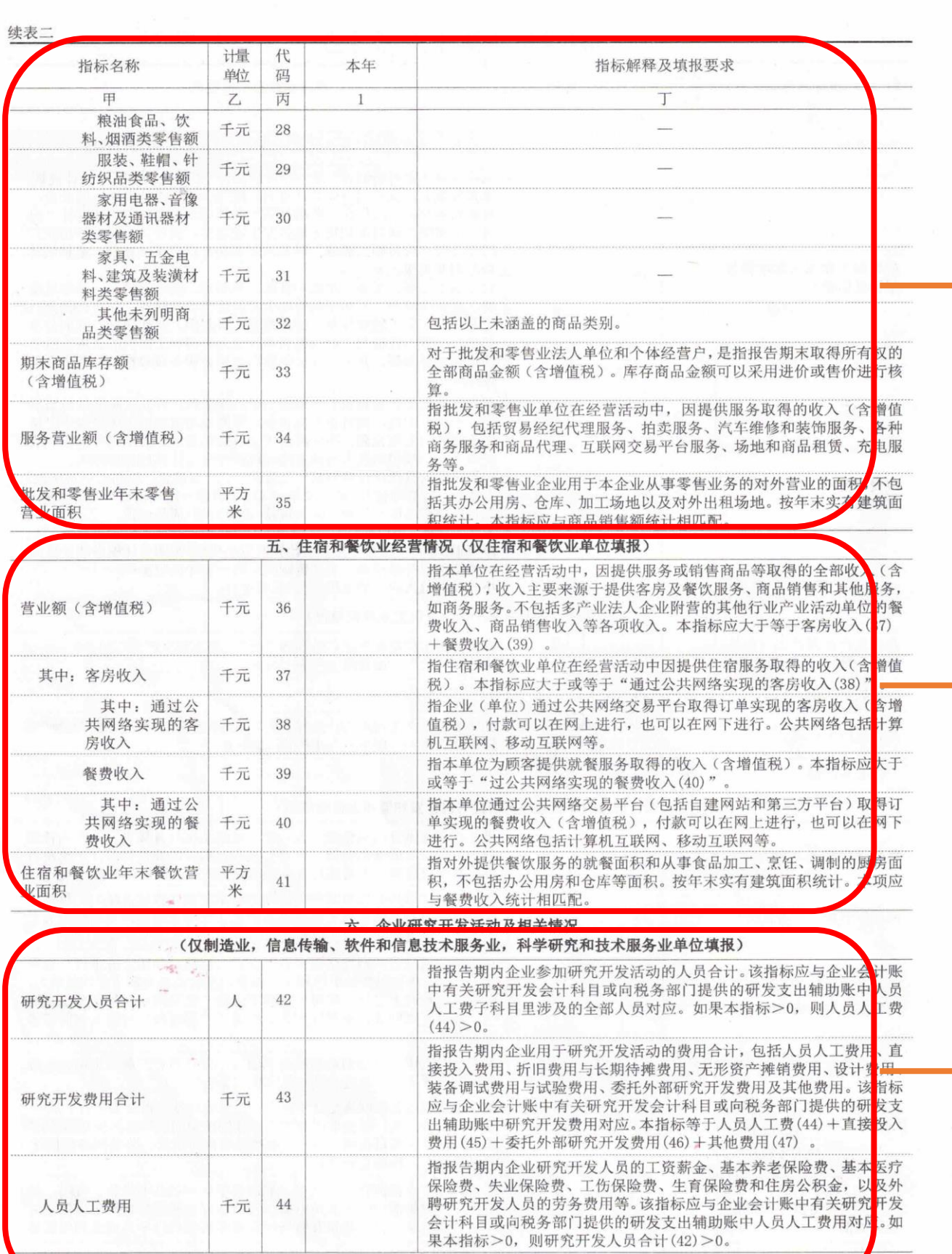

8

人员人工费用

千元

 $44$ 

#### 该栏根据实际金额填写

#### 如不涉及批发零售的企业填"0"

#### 该栏根据实际金额填写

#### 如不涉及住宿或餐饮的企业填"0"

该栏一般为高新技术企业根据实际金额填写

多数非高新技术企业填 "0"

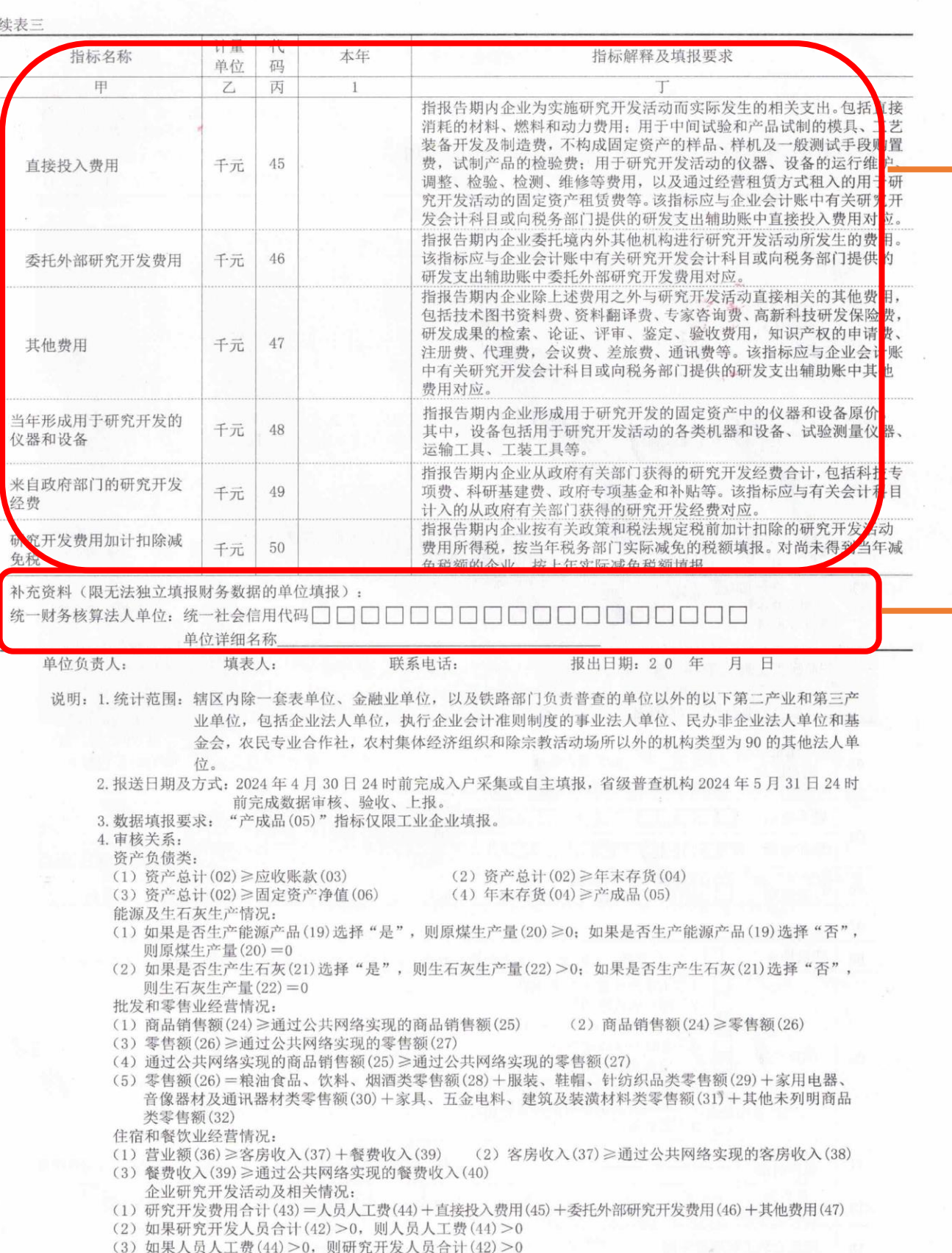

 $\overline{9}$ 

## 该栏一般为高新技术企业根据实际金额填写 多数非高新技术企业填 "0"

## 按营业执照填写

 $\blacktriangle$ 

 $\rightarrow$ 

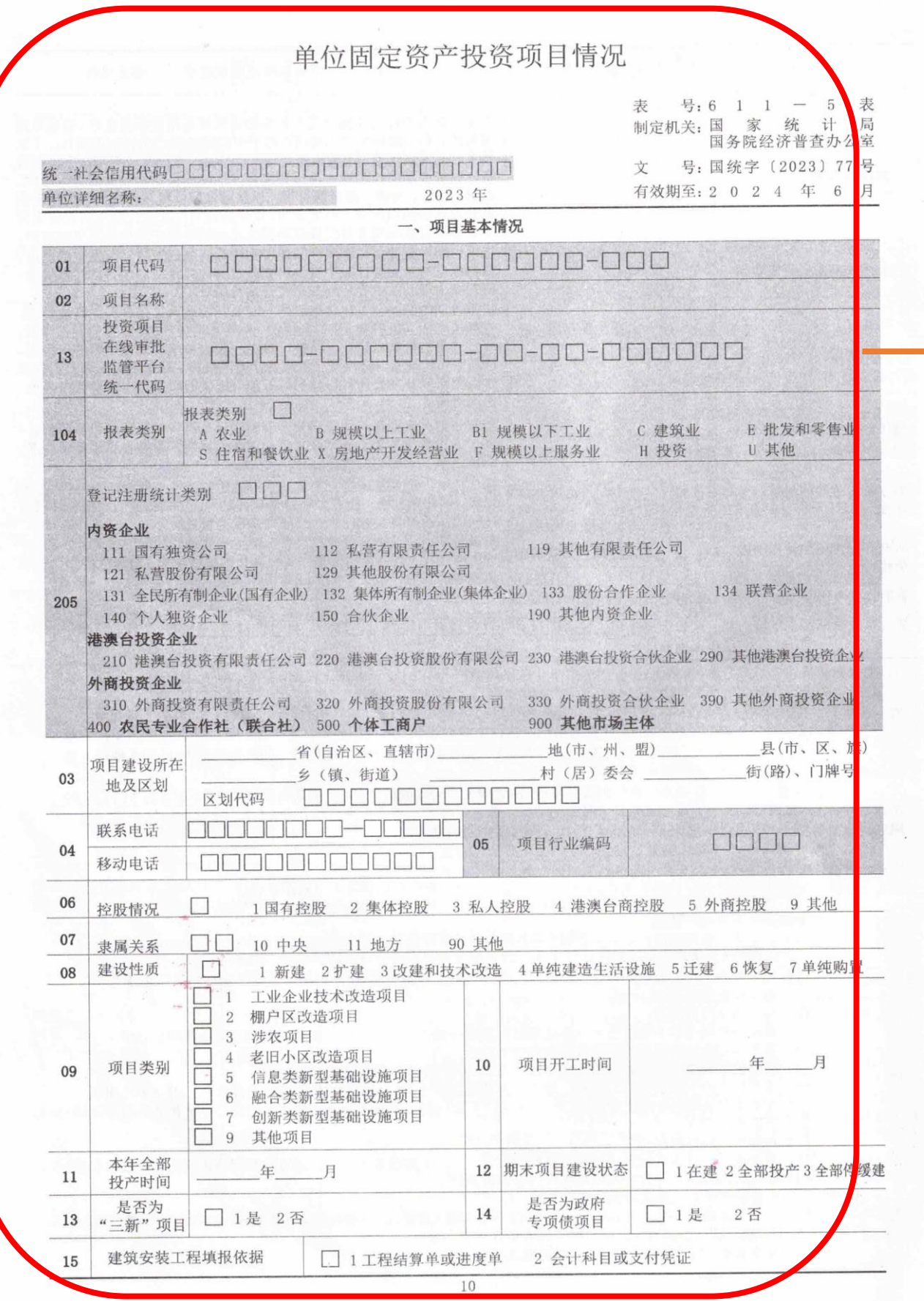

## 企业不涉及固定资产投资不用填写或填"0"

 $\blacktriangleright$ 

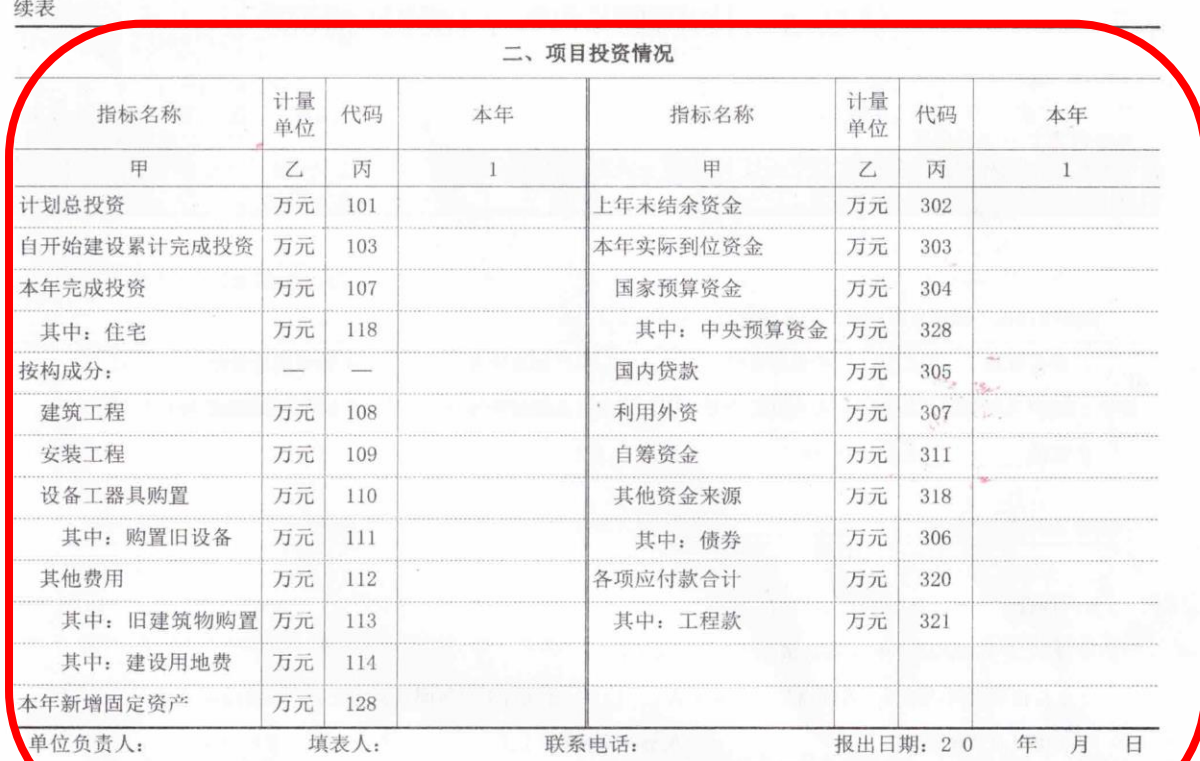

1. 统计范围: 辖区内除一套表单位、金融和铁路部门负责普查的单位以外的调查单位的500万元及以上固定资

投资项目。

2. 报送日期及方式: 2024年4月30日24时前完成入户采集或自主填报,省级普查机构2024年5月31日24时 前完成数据审核、验收、上报。

3. 数据填报和处理要求:

(1) 本表除"计划总投资""自开始建设累计完成投资""上年末结余资金"外,其他指标均为本年累计数。

(2) 投资项目在线审批监管平台统一代码的填报范围: 报告期在建及新开工项目均须填写。该代码由各级发改 部门投资项目在线审批监管平台生成。

(3) "一、项目基本情况"中的"项目代码(01)" "项目名称(02)" "投资项目在线审批监管平台统一代码(13)"

从"投资项目申请表"的对应指标摘抄: "报表类别(104)" "登记注册统计类别(205)"从"单位基本情 况(611表)"中的对应指标摘抄,报表类别为U的单位首次填报时自主填写登记注册统计类别。

4. 审核关系:

(1) 自开始建设累计完成投资(103) ≥本年完成投资(107)

(2) 本年完成投资(107) ≥其中: 住宅(118)

(3) 本年完成投资(107)=建筑工程(108)+安装工程(109)+设备工器具购置(110)+其他费用(112)

(4) 设备工器具购置(110)≥其中: 购置旧设备(111)

(5) 其他费用(112)≥其中: 旧建筑物购置费(113)+其中; 建设用地费(114)

(6) 本年实际到位资金(303) = 国家预算资金(304) + 国内贷款(305) + 利用外资(307) + 自筹资金(311)

 $\rightarrow$ 

+其他资金来源(318)

(7) 国家预算资金(304) ≥其中: 中央预算资金(328)

(8) 各项应付款合计 (320) ≥其中: 工程款 (321)

 $1\,1$ 

#### 企业不涉及固定资产投资不用填写或填"0"

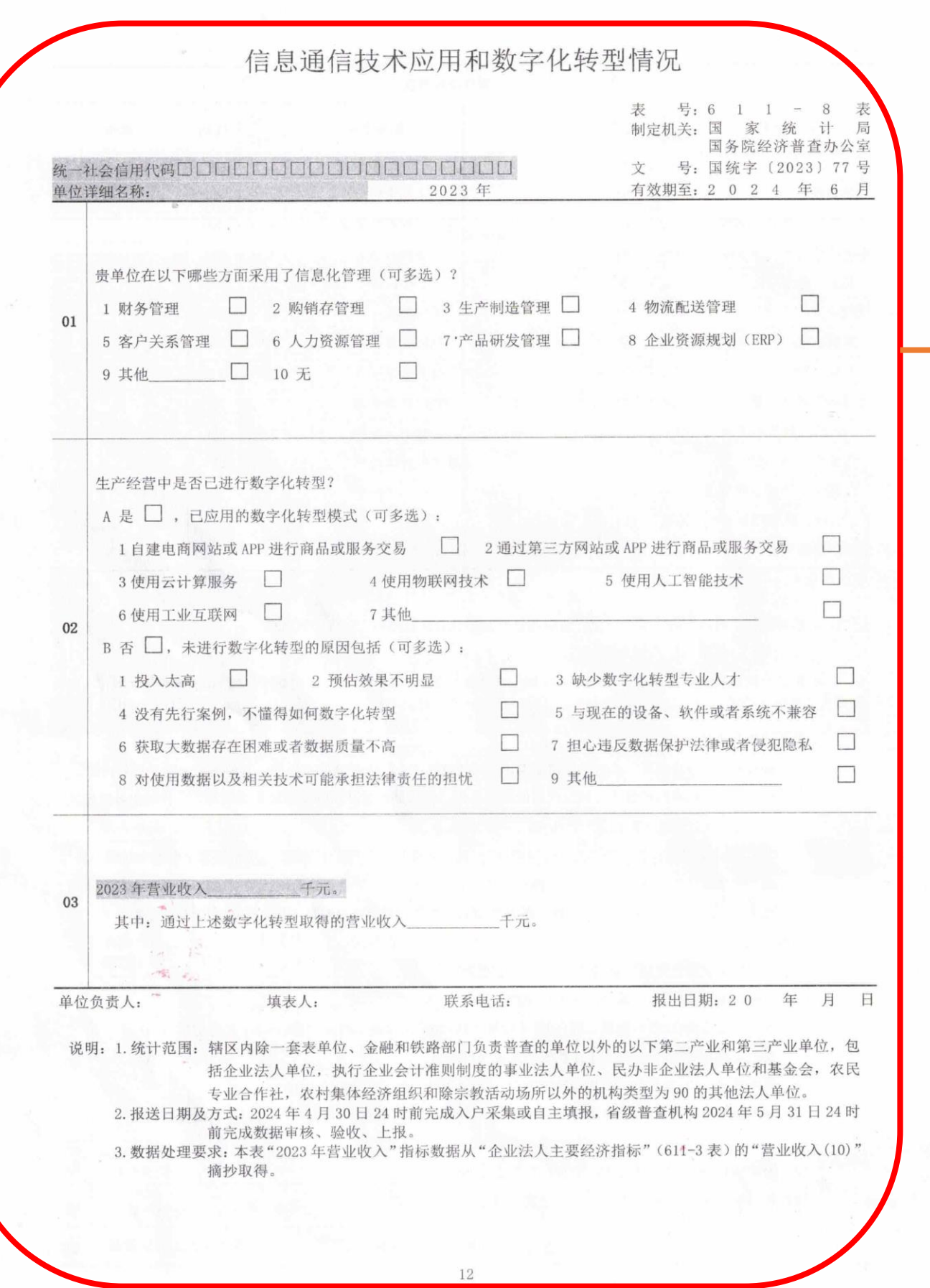

 $\sim$ 

 01/02栏:根据实际情况选择,没有则选"无" 03栏:填写企业实际数字,没有则填"0"

#### 数字经济活动情况

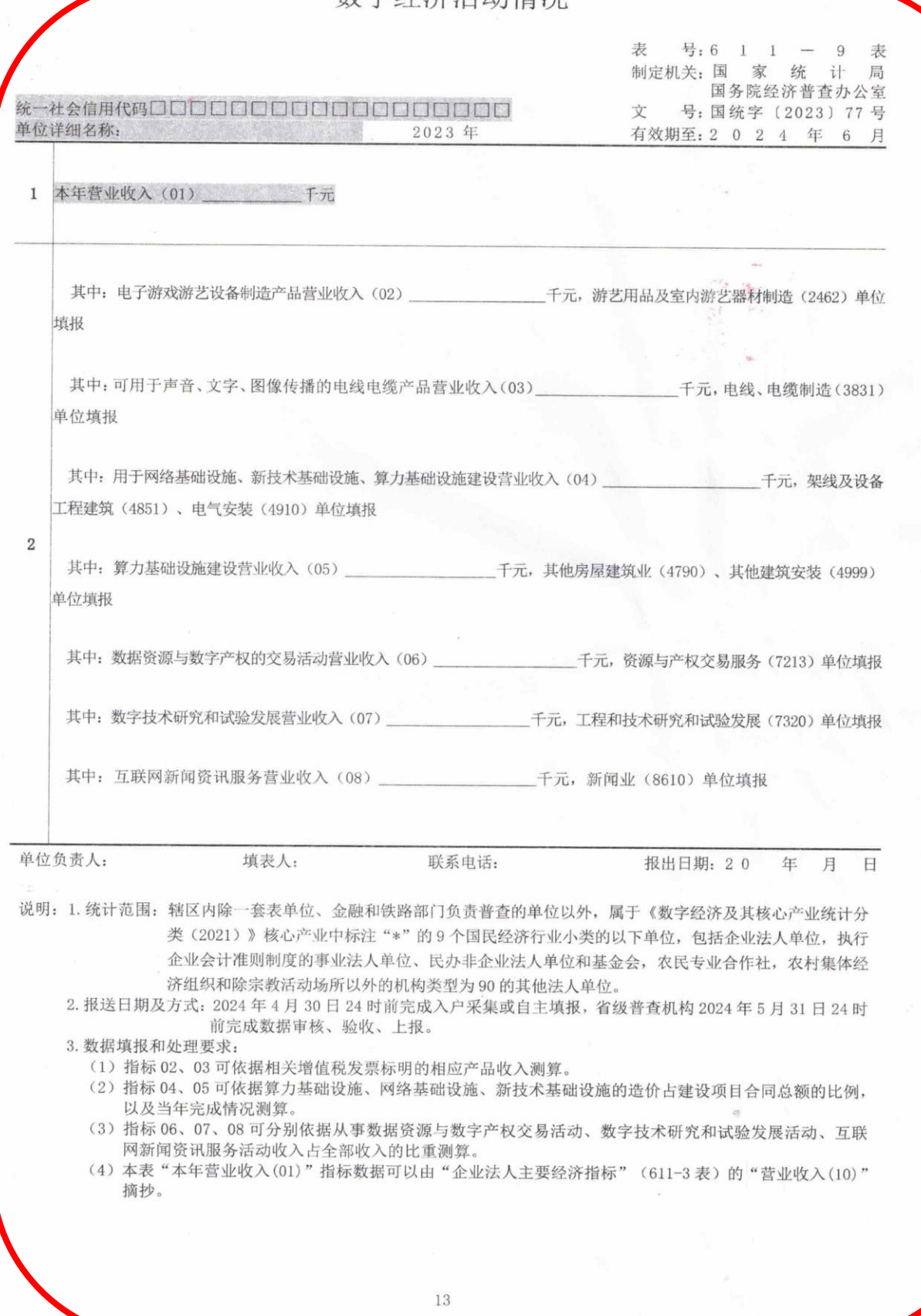

## 大多数企业填"0"

## 涉及数字虚拟经济的企业根据实际情况填写。